## 双向光通信网络模组使用说明

## **1** 产品参数:

- 通信速率:100Mbps
- 光源波长:450nm
- 光功率:大于 10mW
- 电源:DC12V/1A
- 尺寸:104mm x 140mm x 27mm
- 重量:1.5kg
- 产品外观如图 1,2 所示。

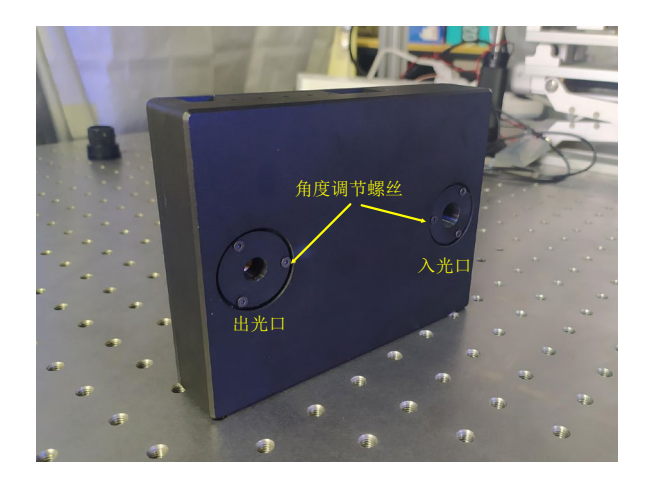

图 1 出、入光口

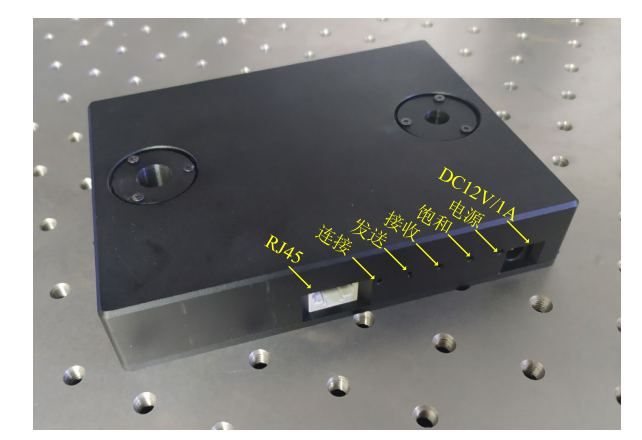

图 2 接口及 LED 指示

## **2** 使用说明

1 首先将接收镜头安装至入光口,如图 3 所示,将 12V 线性直流电源插入 DC 接 口后, LED 发光(蓝光, 450nm), LED 电源指示灯亮, 连接指示灯以及发射指 示灯闪烁。本产品成对使用,通过调节镜头法兰的三个螺丝微调镜头角度使光线 能够覆盖至对方设备镜头(出厂已调好)。

2 两个设备连接成功后,连接指示灯常亮,接收指示灯闪烁,若距离太近信号饱 和则饱和指示灯闪烁。

3 将 Internet 通过网线连接至 RJ45 接口, 另一设备连接至计算机网口, 设置计 算机为静态 IP 或动态 IP 地址(根据网络情况选择设置)。

4 两计算机直连方式,分别设置两台计算机的 IP 地址在同一网段即可共享访问 共享资源。

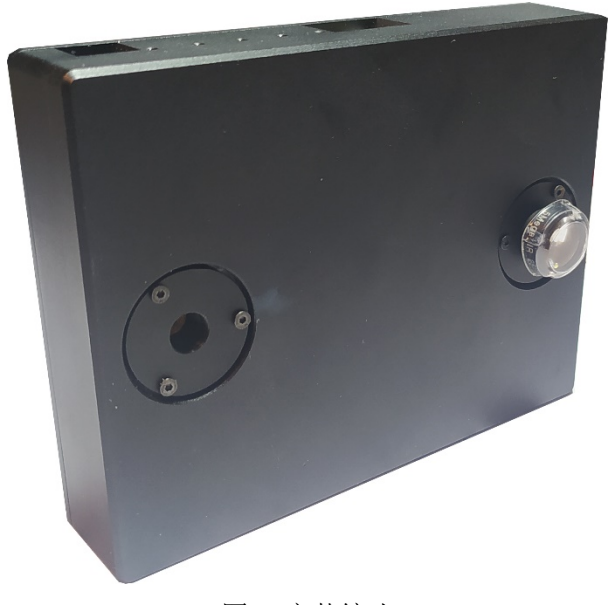

图 3 安装镜头